# Markdown Slides [ES]

Adolfo Sanz De Diego

@asanzdiego

ii

# Contents

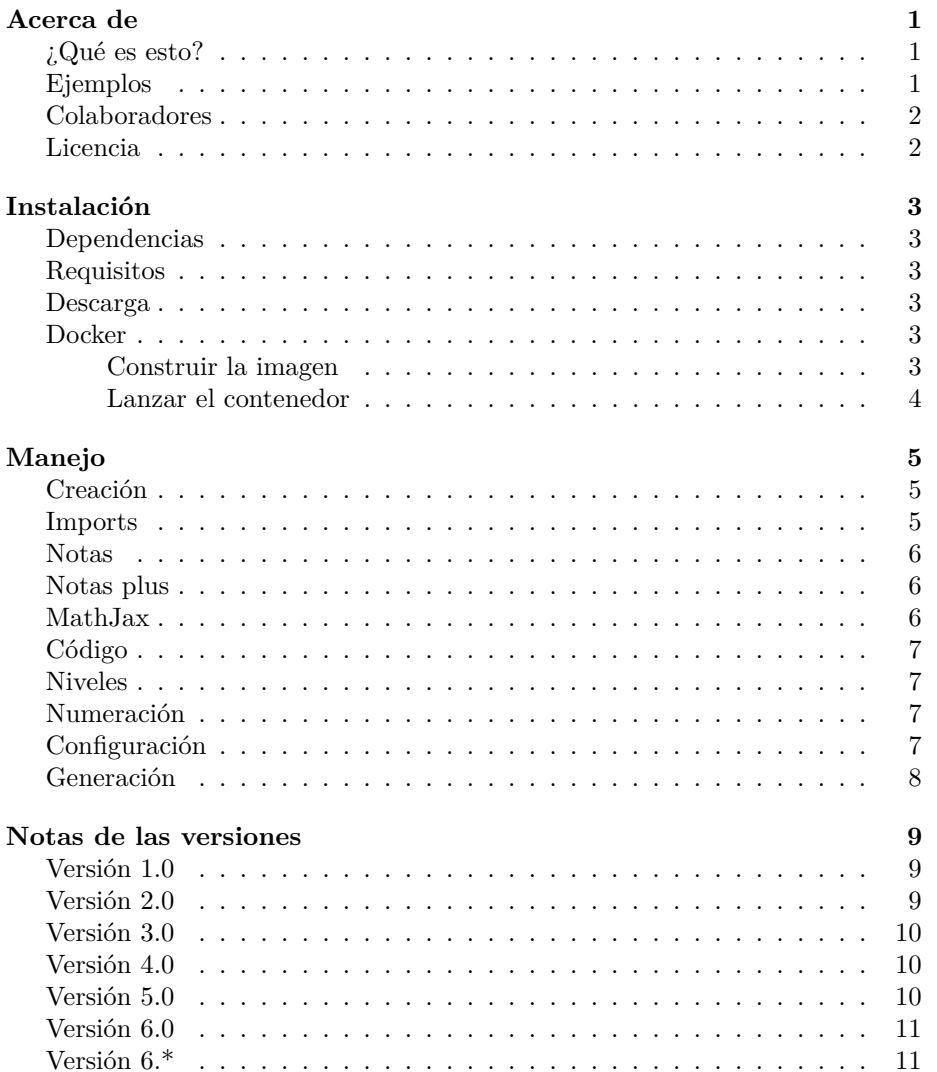

#### iv CONTENTS

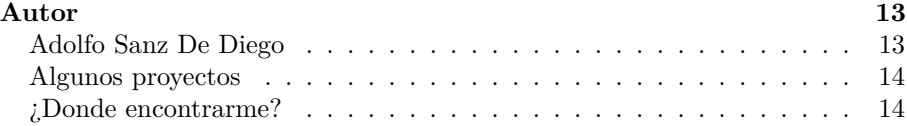

# <span id="page-4-0"></span>**Acerca de**

# <span id="page-4-1"></span>**¿Qué es esto?**

- **MarkdownSlides** es un generador de **slides** Reveal.js y PDF a **partir de ficheros MARKDOWN**, que también genera documentos HTML, EPUB y DOCX.
- La idea es que **a partir de un mismo fichero MARKDOWN podamos obtener slides y libros** sin preocuparnos por el estilo, solo por el contenido.

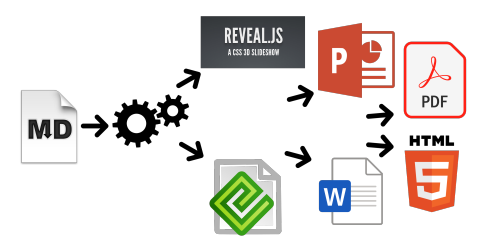

# <span id="page-4-2"></span>**Ejemplos**

- A partir de un fichero [MARKDOWN](https://raw.github.com/asanzdiego/markdownslides/master/doc/md/leeme.md) genera:
	- **–** [reveal-slides](http://asanzdiego.github.io/markdownslides/doc/export/leeme-slides.html)
	- **–** [reveal-slides-pdf](http://asanzdiego.github.io/markdownslides/doc/export/leeme-slides.pdf)
	- **–** [epub-book](http://asanzdiego.github.io/markdownslides/doc/export/leeme-book.epub)
	- **–** [html-book](http://asanzdiego.github.io/markdownslides/doc/export/leeme-book.html)
	- **–** [docx-book](http://asanzdiego.github.io/markdownslides/doc/export/leeme-book.docx)
	- **–** [pdf-book](http://asanzdiego.github.io/markdownslides/doc/export/leeme-book.pdf)
- A partir de ese mismo fichero [MARKDOWN](https://raw.github.com/asanzdiego/markdownslides/master/doc/md/leeme.md) se puede generar también **ficheros "plus"**:
	- **–** [reveal-slides-plus](http://asanzdiego.github.io/markdownslides/doc/export/leeme-slides-plus.html)
	- **–** [reveal-slides-pdf-plus](http://asanzdiego.github.io/markdownslides/doc/export/leeme-slides-plus.pdf)
	- **–** [epub-book-plus](http://asanzdiego.github.io/markdownslides/doc/export/leeme-book-plus.epub)
	- **–** [html-book-plus](http://asanzdiego.github.io/markdownslides/doc/export/leeme-book-plus.html)
- **–** [docx-book-plus](http://asanzdiego.github.io/markdownslides/doc/export/leeme-book-plus.docx)
- **–** [pdf-book-plus](http://asanzdiego.github.io/markdownslides/doc/export/leeme-book-plus.pdf)

# <span id="page-5-0"></span>**Colaboradores**

- Cesar Seoane:<https://github.com/cesarseoane>
- Rubén Gómez García:<https://github.com/kaneproject>
- Raul Jimenez Ortega:<https://github.com/hhkaos>
- Pablo J. Triviño: [https://twitter.com/p\\_trivino](https://twitter.com/p_trivino)
- Marcos Chavarría:<https://twitter.com/chavarria1991>

# <span id="page-5-1"></span>**Licencia**

- **Este obra está bajo una licencia: –** [Creative Commons Reconocimiento-CompartirIgual 3.0](http://creativecommons.org/licenses/by-sa/3.0/es/)
- **El código fuente de los programas están bajo una licencia: –** [GPL 3.0](http://www.viti.es/gnu/licenses/gpl.html)

# <span id="page-6-0"></span>**Instalación**

# <span id="page-6-1"></span>**Dependencias**

- Necesita ser instalado:
	- **–** [Pandoc](http://johnmacfarlane.net/pandoc/)
	- **–** [DeckTape](https://github.com/astefanutti/decktape)
	- **–** [TeX Live](https://tug.org/texlive/)
- Descargado automáticamente:
	- **–** [Reveal.js](http://lab.hakim.se/reveal-js/#/)

# <span id="page-6-2"></span>**Requisitos**

- Por ahora, solo funciona en Linux (y puede que en MacOS).
- Puede funcionar con Docker, pero todavía está en pruebas.

# <span id="page-6-3"></span>**Descarga**

<https://github.com/asanzdiego/markdownslides/releases>

# <span id="page-6-4"></span>**Docker**

- Su instalación con docker está todavía **en pruebas**.
- Cualquier feedback es bienvenido.

#### <span id="page-6-5"></span>**Construir la imagen**

- Estará en Dockerhub pronto:
- \$ docker build -t asanzdiego/markdownslides .

# <span id="page-7-0"></span>**Lanzar el contenedor**

- Lanzamos el contenedor:
- docker run -it -v "\${PWD}":/home/markdownslides-master/"\${PWD##\*/}" \ asanzdiego/markdownslides ./build.sh [mode] [folder]

# <span id="page-8-0"></span>**Manejo**

### <span id="page-8-1"></span>**Creación**

- Primero **copia la carpeta doc y renombrala a tu gusto**. Esto no es necesario pero te ayuda a organizar tus documentos.
- **Crea los ficheros md** que quieras generar en la **carpeta md**. Los ficheros md son ficheros [Markdown,](http://es.wikipedia.org/wiki/Markdown) que no son nada más que ficheros de texto plano, con extensión md, y con un marcado ligero (que hay que conocer pero que es muy sencillo).

#### <span id="page-8-2"></span>**Imports**

• Podemos añadir fichero con **@import import/NOMBRE\_FICHERO [startLine=NUMERO] [endLine=NUMERO] [showNumber-Lines]**

Primer ejemplo:

@import import/import-2.md

- Line 1 of import-2.md
- Line 2 of import-2.md
- Line 3 of import-2.md
- Line 4 of import-2.md

Segundo ejemplo:

@import import/import-1.md endLine=4

- Line 1 of import-1.md
- Line 2 of import-1.md
- Line 3 of import-1.md
- Line 4 of import-1.md

Tercer ejemplo:

@import import/import-1.md startLine=6

- Line 1 of import-2.md - Line 2 of import-2.md - Line 3 of import-2.md - Line 4 of import-2.md

Cuarto ejemplo:

@import import/import-1.md startLine=2 endLine=3 showNumberLines

```
2 - Line 2 of import-1.md
3 - Line 3 of import-1.md
```
#### <span id="page-9-0"></span>**Notas**

• Puedes añadir notas que serán visibles en modo libro o si **pulsas la letra 's' en las slides** mediante **@start-notes** y **@end-notes**.

```
@start-notes
Esto solo es visible en modo libro o si pulsas 's' en las slides.
@end-notes
```
Esto solo es visible en modo libro o si pulsas 's' en las slides.

#### <span id="page-9-1"></span>**Notas plus**

• Puedes crear notas con **@plus** que solo estarán disponibles en ficheros "plus" siempre y cuando en el build.properties tengas **GENER-ATE\_PLUS\_VERSION='yes'**

@plus las lineas de abajo solo estarás disponible en la versión plus

@plus @import import/import-2.md

### <span id="page-9-2"></span>**MathJax**

• Se puede utilizar la librería [MathJax.](https://www.mathjax.org/)

Así esto:

 $$x = {-b \pm \sqrt{b^2-4ac}}.$ 

Se transforma en:

$$
x = -b \pm \sqrt{b^2 - 4ac}.
$$

CÓDIGO 7

# <span id="page-10-0"></span>**Código**

```
function holaMundo() {
    alert('Hola mundo');
}
```
### <span id="page-10-1"></span>**Niveles**

• Puedes tener tantos niveles como quieras. Ejemplo:

```
# Nivel 1 (en slides y libro)
```
## Nivel 2 (en slides y libro)

### Nivel 3 (en libro pero se queda como nivel 2 en slides)

Pero sólo en los libros. En las slides solo puedes tener 2 niveles.

# <span id="page-10-2"></span>**Numeración**

• Puedes nombrar igual varias slides con, (II), etc. pero luego solo el primero será exportado al libro. Ejemplo:

```
## Foo Bar
```

```
## Foo Bar (II)
```
En el libro quedará:

## Foo Bar

### <span id="page-10-3"></span>**Configuración**

• Podemos configurar los **ficheros que queremos generar** desde el fichero build.properties

```
DEFAULT_GENERATION_MODE='min'
GENERATE_PLUS_VERSION='yes'
DEFAULT_BUILD='REVEAL_SLIDES_PDF'
```

```
BUILD_REVEAL_SLIDES='min'
BUILD_REVEAL_SLIDES_PDF='med'
```

```
BUILD_HTML_BOOK='min'
BUILD_PDF_BOOK='med'
BUILD_DOCX_BOOK='max'
BUILD_EPUB_BOOK='max'
```
• Podemos configurar también algunas cosas más desde el fichero **build.properties**

```
CLEAN_LIB_FOLDER='no'
COPY_IMG_FOLDER='no'
ZIP_EXPORT_FOLDER='no'
NUMBER_SECTIONS='no'
NUMBER_OFFSET='no'
CURRENT_NUMBER_OFFSET=1
REMOVE_GENERATE_MD_FILES='yes'
```
• Podemos configurar también algunas cosas más sobre **reveal.js** desde el fichero build.properties

```
#THEME='black|white|league|sky|beige|simple|serif|blood|night|moon|solarized'
REVEAL_JS_THEME='beige'
REVEAL_JS_SHOW_TITLE_FOOTER='yes'
REVEAL_JS_DEFAULT_TITLE_FOOTER='yes'
REVEAL_JS_TITLE_FOOTER="'MarkdownSlides by @asanzdiego :-)'"
REVEAL_JS_SHOW_MENU='yes'
REVEAL_JS_SHOW_CHALKBOARD='yes'
REVEAL_JS_ONLINE='no'
```
#### <span id="page-11-0"></span>**Generación**

• Hay que posicionarse en la carpeta raiz, y ejecutar:

./build.sh [modo] [carpeta]

- [**modo**] puede tomar los valores: **min, med o máx**.
- [**carpeta**] donde va a buscar los ficheros md. Si no se indica nada convertirá todos los ficheros md de todas las carpetas.

# <span id="page-12-0"></span>**Notas de las versiones**

# <span id="page-12-1"></span>**Versión 1.0**

- Exporta slides a:
	- **–** reveal-slides
	- **–** reveal-slides-pdf
	- **–** beamer-slides
	- **–** deck-slides
- Exporta books a:
	- **–** html-book
	- **–** docx-book
	- **–** odt-book
	- **–** pdf-book
- Añadidos los modos de generación 'min', 'med' y 'max'.
- Descarga automática de librerías externas.
- Numeración,  $(II)$ ,  $(III)$ ...

# <span id="page-12-2"></span>**Versión 2.0**

- Exporta slides a:
	- **–** reveal-slides
	- **–** reveal-slides-pdf
	- **–** reveal-slides-online
- Exporta books a:
	- **–** html-book
	- **–** docx-book
	- **–** epub-book
- Deprecated:
	- **–** beamer-slides
	- **–** deck-slides
	- **–** odt-book

**–** pdf-book

- Añadido menú gracias a [Raúl Jimenez Ortega](https://github.com/hhkaos)
- Añadido dockerfile gracías a [Rubén Gómez García](https://github.com/kaneproject)
- Limpieza de ficheros zip de las librerías gracias a [Cesar Seoane](https://github.com/cesarseoane)
- Añadido tipo 'online' gracias a [Cesar Seoane](https://github.com/cesarseoane)
- Arreglado fallo imágenes HTTPS gracias a [Cesar Seoane](https://github.com/cesarseoane)
- Carga de librerias 'online' por HTTPS gracias a [Cesar Seoane](https://github.com/cesarseoane)
- Configuración resolución PDF gracias a [Cesar Seoane](https://github.com/cesarseoane)
- Nuevo formato 'epub'.
- Añadido 'bash strict mode'.
- Añadido 'build.properties' para configurar la generación de ficheros.
- Añadido comando 'clean' para limpiar la carpeta lib.
- Descarga de una versión concreta de librería externa.
- Añadidas notas solo visibles en modo libro o si pulsas 's' en las slides.
- Normalización de imágenes en slides.

#### <span id="page-13-0"></span>**Versión 3.0**

- Limpieza de código.
- Eliminada la exportación de archivos "deprecated".
- Actualización de las dependencias de [Reveal.js.](http://lab.hakim.se/reveal-js/#/)
- Exportación a PDF con [DeckTape.](https://github.com/astefanutti/decktape)
- Creación de libro de varios ficheros md con numeración.
- Posibilidad de añadir un footer a las slides.

#### <span id="page-13-1"></span>**Versión 4.0**

- Arreglados algunos fallos.
- Añadidos marcadores a las transparencias.
- Mejorado los nombre de ficheros.
- Añadida la librería [MathJax/](https://www.mathjax.org/) gracias a [Pablo J. Triviño.](https://twitter.com/p_trivino)

#### <span id="page-13-2"></span>**Versión 5.0**

- Limpieza de código.
- Arreglados algunos fallos.

- Eliminado el comando 'clean' para limpiar la carpeta lib pues se puede hacer via fichero de propiedades.
- Añadido de nuevo la opción de expotación a PDF en formato libro.
- Añadida la posibilidad de importar ficheros o fragmentos de un fichero externo.
- Añadido el plugin [chalkboard](https://github.com/rajgoel/reveal.js-plugins/tree/master/chalkboard) gracias [Marcos Chavarría.](https://twitter.com/chavarria1991)
- Añadida la posibilidad de crear una versión 'plus' con información extra en slides y libros.

# <span id="page-14-0"></span>**Versión 6.0**

- Añadida la posiibilidad de exportar a PowerPoint.
- Actualizado todas las librerías a la última versión.
- Actualizadas las plantillas.
- Actualizado el Dockerfile.

# <span id="page-14-1"></span>**Versión 6.\***

- Nueva imagen de MarkdownSlides.
- Añadido Bootstrap a la plantilla de html.
- Añadida la propiedad DEFAULT\_BUILD.
- Cambios menores.

<span id="page-16-0"></span>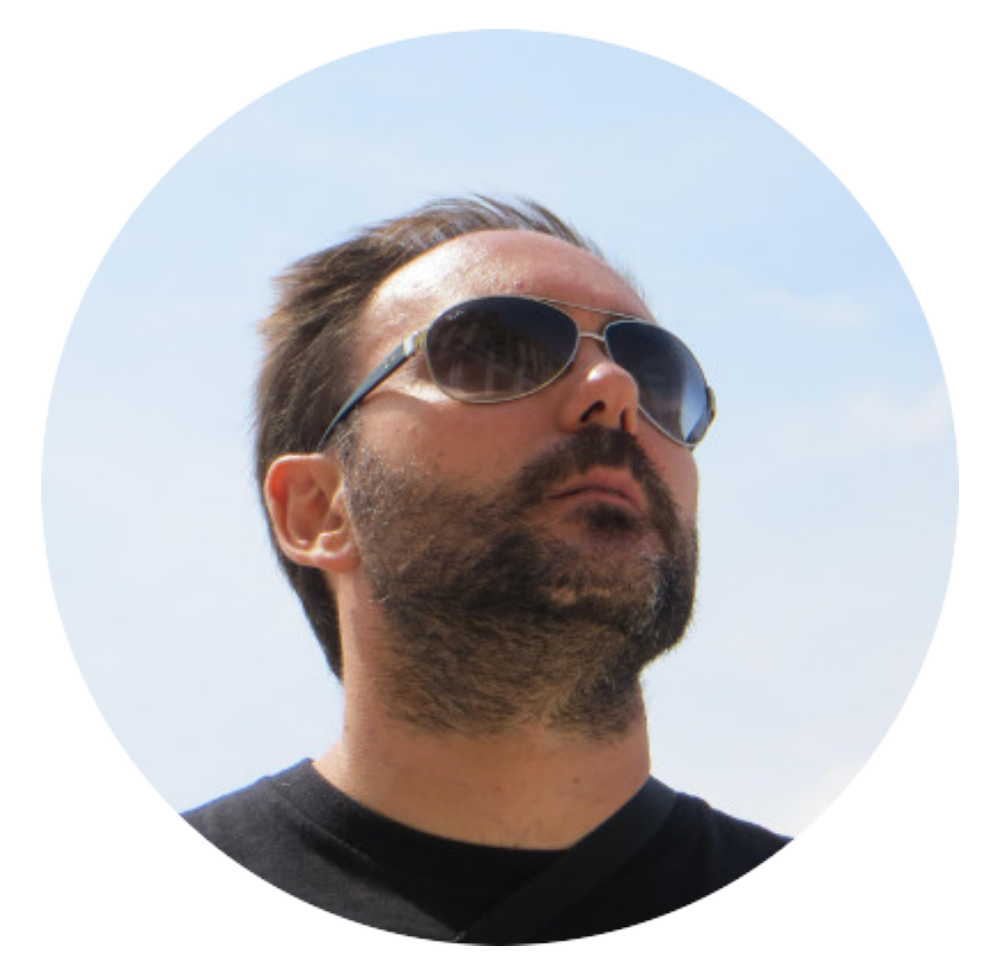

# **Autor**

# <span id="page-16-1"></span>**Adolfo Sanz De Diego**

• Empecé **desarrollando aplicaciones web**, hasta que di el salto a la docencia.

- Actualmente soy **Asesor Técnico Docente** en el servicio TIC de la D.G de Infraestructuras y Servicios de la Consejería de Educación, Juventud y Deporte de la Comunidad de Madrid.
- Además colaboro como **formador especializado en tecnologías de desarrollo**.

### <span id="page-17-0"></span>**Algunos proyectos**

# **ΗΛΟΚΛΤΗΟΝ**

- LØV3R5 [Hackathon Lovers:](http://hackathonlovers.com) un grupo creado para emprendedores y desarrolladores amantes de los hackathones.
- [Password Manager Generator:](http://pasmangen.github.io) un gestor de contraseñas online.
- [MarkdownSlides:](https://github.com/asanzdiego/markdownslides) un script para crear slides a partir de ficheros MD.

# <span id="page-17-1"></span>**¿Donde encontrarme?**

- Mi nick: **asanzdiego**
	- **–** Blog: [asanzdiego.com](http://asanzdiego.com)
	- **–** GitHub: [github.com/asanzdiego](http://github.com/asanzdiego)
	- **–** Twitter: [twitter.com/asanzdiego](http://twitter.com/asanzdiego)
	- **–** LinkedIn: [linkedin.com/in/asanzdiego](http://www.linkedin.com/in/asanzdiego)
	- **–** SlideShare: [slideshare.net/asanzdiego](http://www.slideshare.net/asanzdiego)